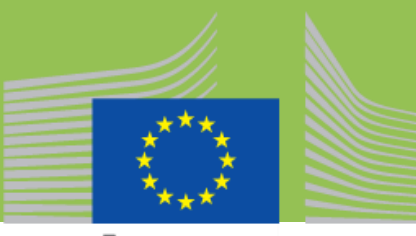

European Commission

# **OIMAPS V1.0.0 beta (Organisational Interoperability Maturity Assessment for Public Services)**

The OIMAPS V1.0.0 Beta is an online self-assessment tool that allows public service owners to measure the behavioural interoperability maturity of their Digital Public Services from the Organisational Interoperability viewpoint.

### OIMAPS is the organisational interoperability **specialisation** of [IMAPS.](https://joinup.ec.europa.eu/solution/imaps/)

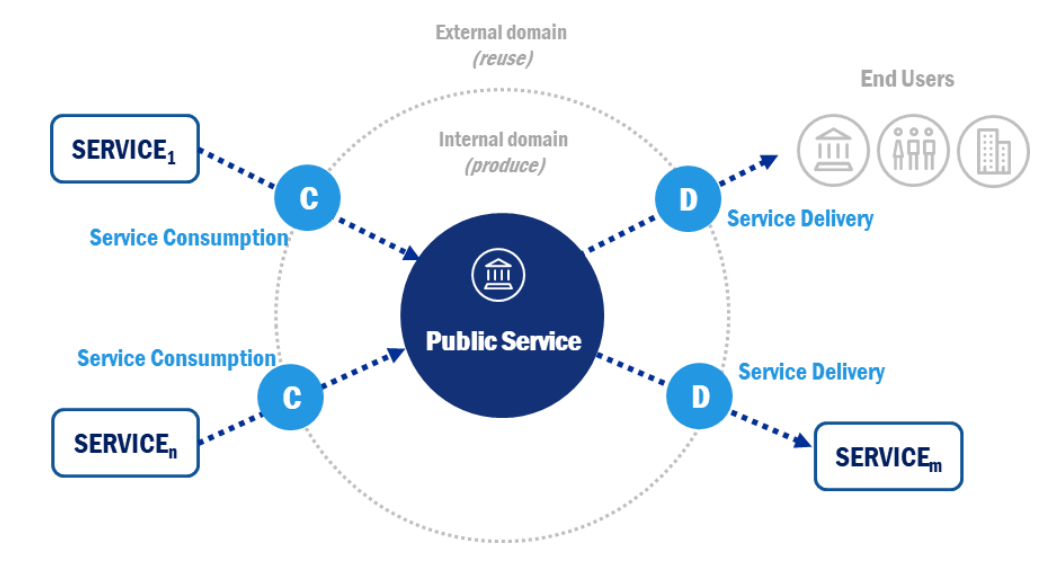

#### For further information, please visit:

*<https://ec.europa.eu/eusurvey/runner/oimaps-beta>*

## **Features**

- $\checkmark$  Helps public service owners **evaluate, improve** and consider key interoperability aspects of their public service, looking at the context of their **Service Delivery (D)** and **Service Consumption (C),** assessing:
	- o the **organizational behavioural interoperability specifications** of the data, information and knowledge delivered and consumed
	- o the **organisational behavioural interoperability capabilities** that enable the delivery and consumption of services, data, information and knowledge
	- o the **organisational behavioural interoperability manifestations** of the public service delivering and consuming services, data, information and knowledge
- Fully compliant with latest version of the **European Interoperability Framework** (EIF)

## A **compact** and highly **user-friendly** online self-assessment survey **Expected Benefits**

- Provides **immediate insight** into a public service's **organisational interoperability** and tailored **recommendations** on how to improve its organisational behavioural interoperability **at any point in time** throughout the lifecycle of the public service
- Measures how well **different Public Administrations** collaborate in order to achieve their mutually beneficial and agreed e-Government service-related goals on how their **processes** will interact in order to deliver public services
- Applicable to **any national digital public service** in the European Union across any domain from open data portals, to eVoting platforms, to public procurement services and more